## **Photoshop CC 2019 With License Code Product Key Full 2022**

Cracking Photoshop is relatively simple. First, you'll need to download Photoshop off the Adobe website. Once the Adobe Photoshop download is complete, you'll need to locate the installation.exe file and launch Photoshop. After the Photoshop installation file is launched, you need to locate the patch file and copy it to your computer. Then, run the patch program and follow the instructions on the screen. That's it! You have successfully cracked Photoshop! Installing Adobe Photoshop is relatively simple and can be done in a few simple steps. First, go to Adobe's website and select the version of Photoshop that you want to install. Once you have the download, open the file and follow the on-screen instructions. Once the installation is complete, you need to crack Photoshop. To do this, you need to download a crack for the version of Photoshop you want to use. Once you have the crack, open the file and follow the instructions to apply the crack. After the crack is applied, you can start using Adobe Photoshop. Be sure to back up your files since cracking software can be risky. With these simple steps, you can install and crack Adobe Photoshop.

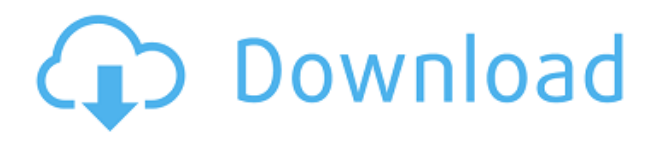

The other new feature I found in this version of Lightroom 6 is the ability to selectively edit a layer, eliminating the need to mask out everything in the layer -- you simply click the part of the layer you want to keep and the rest will vanish.

Within Enhance, this was one of my favorite panels to use in Lightroom. Highlight colors, sharpening, vignette and midtones are all adjustable right within the panel. Use the *N* and *Up* and *Down* arrows to increase or decrease the strength of the effect. The settings for most of the tools are within the *Options* menu, with the other tools having even more options. Adobe Photoshop Review I also discovered that playback ( *S* ) and effect strength were the only settings missing for this feature in LR 5.0. It's not a big deal, as you can still use the Opacity mask, but the panel just feels incomplete. You can't even use it during a video preview, nor can you use it for image adjustments. All the other tools found in this panel are accounted for, but this feature is not, and it is one that would have benefitted LR users and Adobe. Adobe Photoshop Review Hard lightening with the *Levels* tool is still a very powerful and important way to balance exposure while shooting in RAW. In LR 5, there is a slider for how much overexpression, or clipping, you want to allow.

## **Photoshop CC 2019Serial Key With Full Keygen WIN + MAC {{ updAte }}**

## **2022**

Sometimes the color of an object can be so different that it's hard to tell what exactly you want. If so, you can use the Clone Stamp tool in Adobe Photoshop to duplicate an area from one picture to another to create a more realistic final version. You can also change your background, add filters to your image, or use the brush to cover up unwanted objects on your workspace. For editing your image, you can either use the features that Photoshop already offers or use the Quick Filter tool to add effects such as curves, levels, and more. The best way to learn how to use Photoshop is to use it and then see all the features it has to offer. Once you learn how to enhance your images, you can apply different filters to your photos or use different options to extend your creativity. If you are looking for a faster way to enhance your images, you can use the Quick Filter tool to apply different images. You can also use some of the Photoshop's features to enhance your photos. You should check out the product, as it has some incredible features that can make your job easier. So, if you decided to use this software, it means you are interested in editing and adjusting images. Now you have to select a tool that suits your purpose. The best way to learn how to use Photoshop is to use it and then see all the features it has to offer. Use Photoshop to extend your creativity and create your dream image. If you decide to use this software, you should select your tools wisely and learn it. Also stay tuned for some great tips! 933d7f57e6

## **Download Photoshop CC 2019Torrent (Activation Code) X64 {{ upDated }} 2023**

One very important aspect of a photo editor is the ability to create and edit RAW files. Photoshop Lightroom and Adobe Camera Raw are the tools of choice here best suited to edit and organize your RAW photo collection. Lightroom is a free, standalone application where you can view, organize, and edit photos. Camera Raw allows you to retouch, retune, and color correct photos, as well as organize your shots by tagging and applying the lens and camera information. It is highly recommended you use Lightroom and Camera Raw together for the best photo editing experience. Combine photos into higher-order arrangements outside of the program to explore capabilities like composite and advanced adjustment, then render out the image as either an image or a video. The products in the Adobe Creativity Suite (which includes Photoshop) also sport built-in 3D features like Blender 3D. These tools are not for the faint of heart, and most people will find them difficult to master. They have a steep learning curve – like a literal roller coaster – and a price tag that starts at about \$300 (not that the actual cost of acquiring the programs themselves is what matters). But the results are gorgeous, and the easy-to-use interface of the stuff in the Creative Suite makes incorporating Photoshop modeling and rendering in your workflow happen over and over again, saving you a lot of work. Like a lot of things, color grading is probably best learned outside of digital image editing software. While that may sound hard – it's not. Duv Duvson is Adobe's global color educator based in San Jose and the author of an award-winning Adobe book on color.

download smoke brush photoshop download snow brush photoshop download brush skin photoshop download brush stroke photoshop download brush smudge photoshop download brush star photoshop download brush square photoshop adobe photoshop cc 2019 free download highly compressed download adobe photoshop latest version for pc free download adobe photoshop latest version free

And, as always, there are a variety of new features in the Brush toolset, like You'll find a new gradient tool that supports more than 10,000 gradients, and new radial brush gradient. There are also new features for the type tools, including a new font panel, Flash Label, and new Type tool. Finally, the traditional Shape tools have been completely re-engineered. So, whether you want to draw or recreate shapes, we've got you covered! Finally, we have purchased and branched the freeto-use version of the popular digital painting platform, Acorn. This will give you access to over 2,000 brushes and colour sources, in addition to many of the plugins from Byt3. You can even import and export Adobe's original painting brushes, and there is an interactive online tutorial for each of the existing brushes. In the coming months we will be establishing a deeper relationship with the Substance suite, including the Substance toolset, to deliver a more cohesive workflow from using all of Photoshop or Substance. How to Undo in Adobe Photoshop

Every good designer knows the basic principle that cannot be unlearned – you hit the Delete key and 'polly' jumps in to fill the void. We follow this rule in every new design we create to ensure speedy action and precise result. It is common practice to save a few versions depending on the stage you are working on, but this can be time-consuming: especially if you have a couple of users editing the same document. Enter in the Undo panel – an easy-to-use utility that allows you to undo the last action, remove the previous object and reappear empty space – all with a single click. With this

feature, it is possible to do extensive and non-destructive edits without fear of doing too much damage. You just need to make sure that you never Exit Edit mode as this will result in the loss of changes you make.

Digital photography represents one of the most consumer-friendly and time-saving ways of capturing the world. Photoshop was the first professional image editing tool to cater to professional photographers. But Photoshop CS3 ushered in a newer, friendlier era of image editing, in the form of Photoshop Elements, which today is the third major version of a tool used by photraphers to share, edit, organize and both create and enhance their images. Although Photoshop remains a prestigious brand in the digital graphic designing world, and one of the most in-demand softwares among seasoned consumer and graphic professionals, its features are continuously updated and tailored to meet the needs of a wide spectrum of users, including beginners. With the released of ICC color management, one might think that Photoshop is saturated with Color Profiles everywhere. Oh wellnot really. For those who don't use Color Profiles, and only work with actual CMYK colors, it isn't too much of an improvement, but if you are a seasoned professional, color management is one of the **best-selling feature** in the program. Color Profiles not only enable the use of non-standard color spaces — such as for Adobe RGB — but also they can even improve the quality of your files, especially if you work with a non-linear editing platform. Since the last major release, Photoshop has been improving the Camera Raw features. With HDR, you can achieve far more creative results than was previously possible. The features of lighting, lens correction, distortions, High dynamic range (HDR), easy-to-use presets. To achieve the maximum exposure and color harmony with greater ease than before.

<https://techplanet.today/post/symantec-system-recovery-2013-serial-number-download-new> <https://techplanet.today/post/charleys-subs-chicken-california-recipe-2021> <https://techplanet.today/post/lovestruck-the-musical-2013-720p> <https://techplanet.today/post/download-video-awesome-mausam-full-movie-3gp-hot> <https://techplanet.today/post/fisica-alonso-acosta-tomo-2-compartidos-enhaced-verified> [https://techplanet.today/post/gta-batman-game-setup-for-pc-highly-compressed-free-download-verifie](https://techplanet.today/post/gta-batman-game-setup-for-pc-highly-compressed-free-download-verified) [d](https://techplanet.today/post/gta-batman-game-setup-for-pc-highly-compressed-free-download-verified) <https://techplanet.today/post/drdrethechronicfull-hotalbumzip> <https://techplanet.today/post/en-kanitham-book-tamil-pdf-free-portablegolkes>

<https://techplanet.today/post/comic-porno-de-trunks-y-goten-y-el-androide-numero-18trmdsf> <https://techplanet.today/post/qc-mobile-analysis-tool-v374-free-download-install>

If you want to become a master designer and you want to have a software that you can rely on for your work, consider buying the Adobe Photoshop and start your adventure in the world of digital arts. The best Computer store in Hyderabad that sells the best photo editing suites such as Photoshop etc is DYNAMIX but this is just a temporary store and will not be there after a whole week. The most valuable tool in Photoshop is used for several jobs, such as selection, restacking, and moving layers. For making a perfect selection in any type of surface, a user can use the few methods discussed below. There is no need of searching out the best tool, even after waiting in the market for years. In fact, a user can also develop his or her own method to implement in Photoshop. Restacking in Photoshop is now much simpler in which many features have been added to enable the users to reorganize the design hierarchy of a layered file in a much easier way. When we do not know the exact layer, we use Search and Replace tool. As a part of enhancement of Adobe Photoshop CC 2018, there are changes in how Layers works. These enhancements will make simpler layer

management process. When we have a group of layers, we can make new layer by pressing the "Add a New Layer" button or drag and drop markers on specific layer. A layer mask is an area of transparency. Due to its transparency, a layer mask can be used to influence the transparency of an individual layer. A mask is always created on top of a layer and is applied to a mask. The masking process creates a transparent mask that allows all the content below it to be visible and all the content above it to be hidden. The layer masks are used for nearly all the purpose, such as selections, layers, adjustments, etc.

[https://blackbusinessdirectories.com/wp-content/uploads/2022/12/Photoshop-Cs3-Windows-10-Free-](https://blackbusinessdirectories.com/wp-content/uploads/2022/12/Photoshop-Cs3-Windows-10-Free-Download-EXCLUSIVE.pdf)[Download-EXCLUSIVE.pdf](https://blackbusinessdirectories.com/wp-content/uploads/2022/12/Photoshop-Cs3-Windows-10-Free-Download-EXCLUSIVE.pdf)

<http://www.emcclatam.org/download-photoshop-cs3-hacked-for-mac-and-windows-hot-2023/> <https://sasit.bg/download-free-photoshop-cc-with-activation-code-with-license-code-2022/>

<http://benzswm.com/adobe-photoshop-cc-2014-keygen-license-key-full-2022/>

[https://www.mycuco.it/wp-content/uploads/2022/12/Download-Photoshop-2020-version-21-Hack-Free](https://www.mycuco.it/wp-content/uploads/2022/12/Download-Photoshop-2020-version-21-Hack-Free-License-Key-WinMac-2023.pdf) [-License-Key-WinMac-2023.pdf](https://www.mycuco.it/wp-content/uploads/2022/12/Download-Photoshop-2020-version-21-Hack-Free-License-Key-WinMac-2023.pdf)

[https://unibraz.org/wp-content/uploads/2022/12/Download\\_free\\_Photoshop\\_2021\\_Version\\_2241\\_With](https://unibraz.org/wp-content/uploads/2022/12/Download_free_Photoshop_2021_Version_2241_With_Licence_Key_With_License_Code_For_Windows__.pdf) Licence Key With License Code For Windows .pdf

[https://tusnoticias.online/2022/12/24/adobe-photoshop-2022-version-23-0-serial-key-x64-updated-202](https://tusnoticias.online/2022/12/24/adobe-photoshop-2022-version-23-0-serial-key-x64-updated-2022/) [2/](https://tusnoticias.online/2022/12/24/adobe-photoshop-2022-version-23-0-serial-key-x64-updated-2022/)

<http://phatdigits.com/?p=36193>

[https://gamesine.com/download-free-photoshop-2021-version-22-4-licence-key-activator-mac-win-202](https://gamesine.com/download-free-photoshop-2021-version-22-4-licence-key-activator-mac-win-2023/) [3/](https://gamesine.com/download-free-photoshop-2021-version-22-4-licence-key-activator-mac-win-2023/)

<https://fotofables.com/photoshop-2021-version-22-0-0-product-key-full-update-2023/>

Adobe provides a truly extensive lineup of Photoshop tutorials, with some having categories that are exclusive to those with specific roles and sets of skills. Whilst many people remain oblivious to some of the most important tools, it doesn't take a seasoned professional user for Photoshop to flourish. Even if you're new to Photoshop, there are still plenty of tutorials that will make it a bit easier to use. Whether it is for smoothing out the wrinkles, adding in a special effect, or making a background become transparent, the Adobe Photoshop tutorials have you covered at every stage. Adobe Photoshop is the one software in which the industry bound never stops. They constantly make changes and additions to the program and incorporate the latest and greatest from graphics, software, and other areas. With the in-depth and extensive tutorials available, you'll be able to incorporate some of the latest tools into your work. Mistakes are not uncommon and you have to always be prepared as such. Looking at the work of the top photographers and pros will not only help you but you'll also have a peek at what can be done in the latest releases. As always, the growth of any company is dependent on the quality of the employees. If you have any idea what you are doing, you should know that a career in the graphic design field is certainly lucrative and rewarding. For starters, you will be able to work a maximum of 40 hours a week and still get a decent standard of living. The good thing is that graphics designers are in high demand on a global scale as it is. Bandwidths are different for each nation, but most of the time, a graphic designer will need to interface with clients on a daily basis. In addition, unlike other positions in the workforce, it is highly possible for you to work in your own home. If you didn't understand this, now you do!